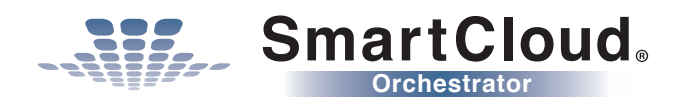

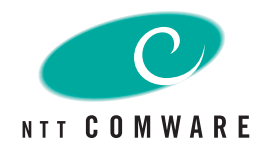

# **Orchestrator**

No hurdles for ʻGo to Cloud'

## **Overview**

**scene�** Design It is difficult to design to meet requirements and reuse past design information.

#### **scene� Deployment**

Manual work is necessary when creating and verifying procedures, which requires many person-hours and opens the door to

Do you have any problems using the public cloud?  $\exists$ 

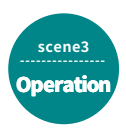

It is difficult to understand the latest configurations and relationships between resources, and routine manual tasks are a burden.

#### SmartCloud Orchestrator supports your company's cloud to increase operation efficiency and improve quality

human error.

Configuration recommendations, the visualization of environment information, and automated operations enable even inexperienced engineers to perform their jobs like experts.

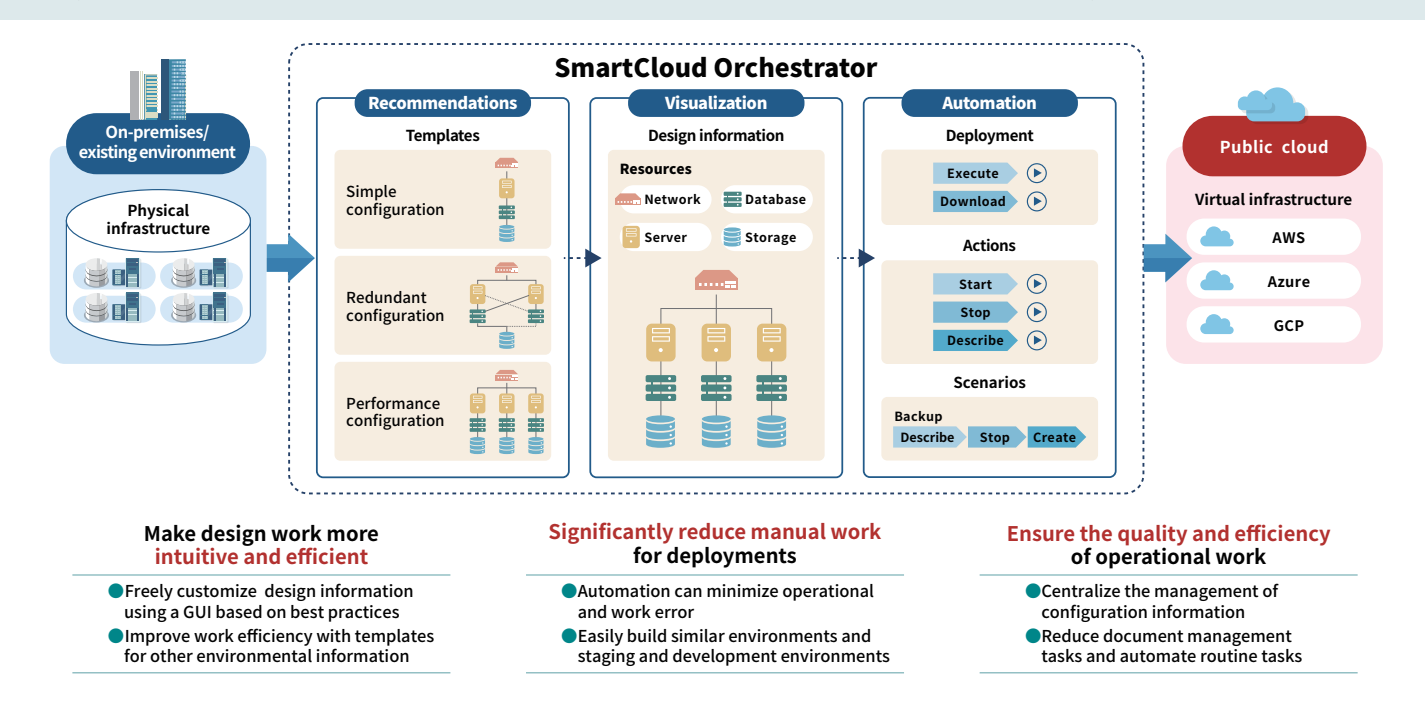

## Features 1: Recommendations

With preset templates, customization options, and save functionality for each cloud platform, you can efficiently and effortlessly design environments with a wide range of configurations.

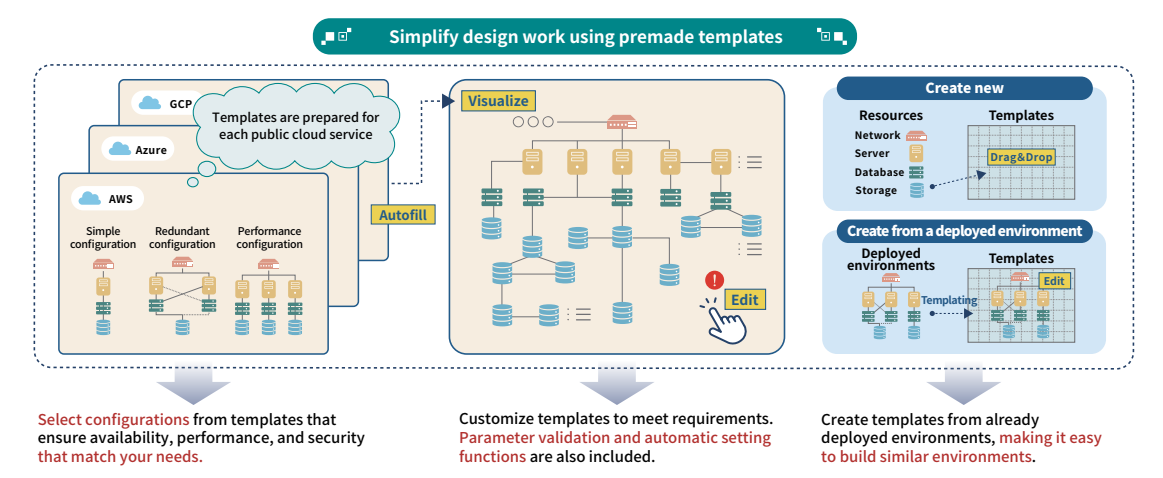

Features 2: Visualization

The GUI-based design and visualization of existing environments increase operational efficiency and centralize configuration management.

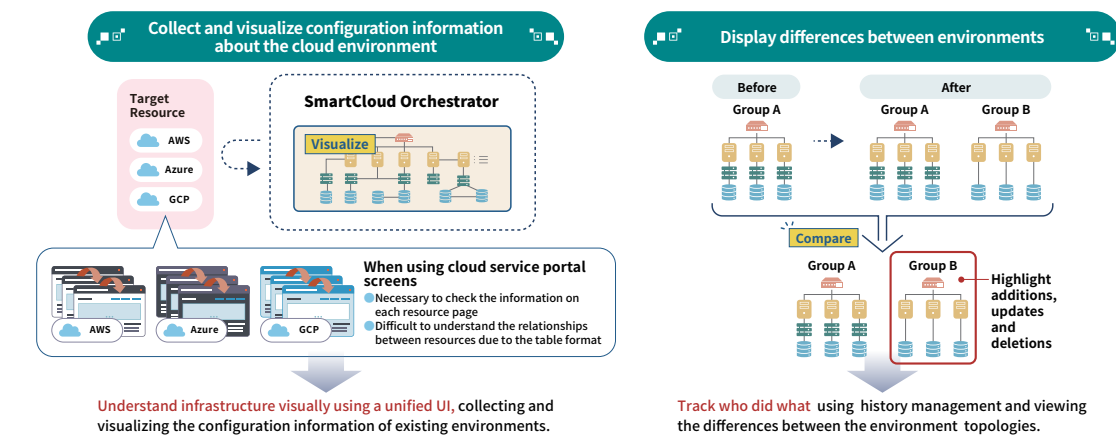

## Features 3: Automation

One-click configuration management and various actions or scenarios for resources to improve operational efficiency and reduce human error.

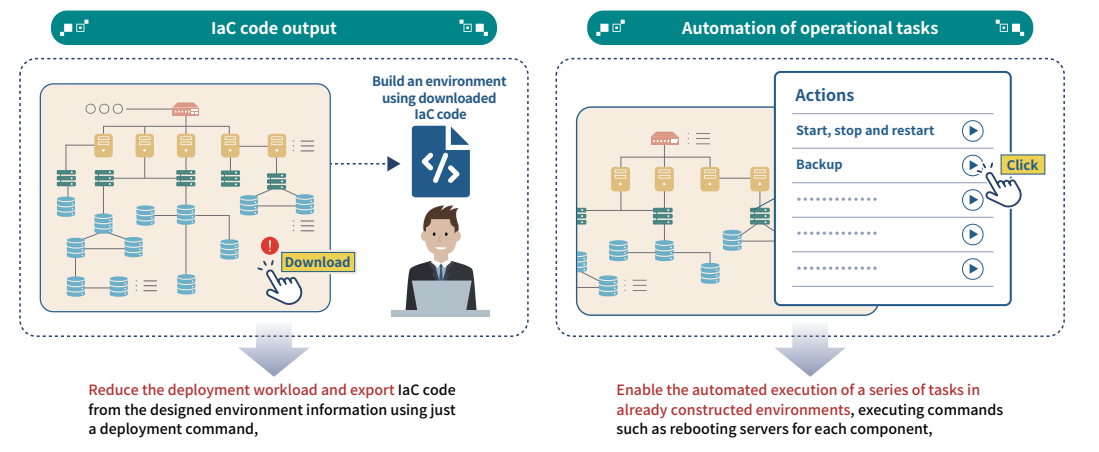

### Use Cases

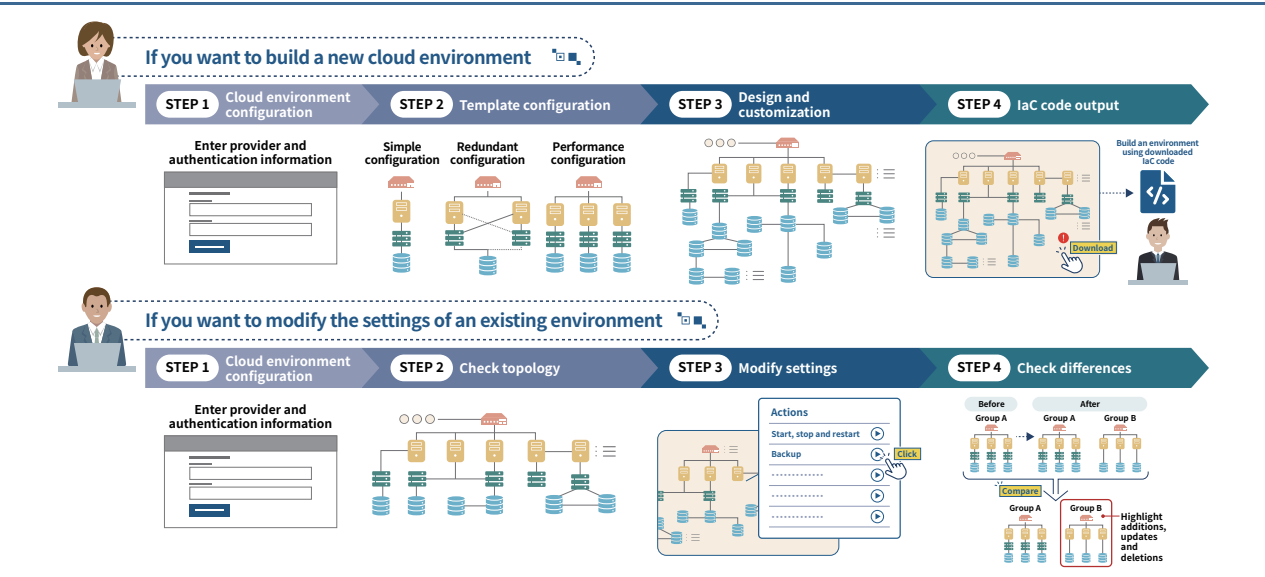

\*SmartCloud (Smart Cloud) and the SmartCloud logo are registered trademarks of NTT COMWARE CORPORATION in Japan.

\*AWS is a trademark of Amazon.com, Inc. or its affiliates.

\*Azure is a trademark of the Microsoft group of companies.

\*Google Cloud and GCP are trademarks of Google LLC.

\*Other company names, product names and service names are trademarks or registered trademarks of their respective companies. \*Products and services are subject to change without notice.

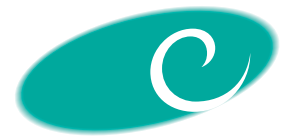

#### NTT COMWARE CORPORATION

1-9-1 Kounan,Minato-ku, Tokyo 108-8019 Japan https://www.nttcom.co.jp/english/